# bbcount user manual

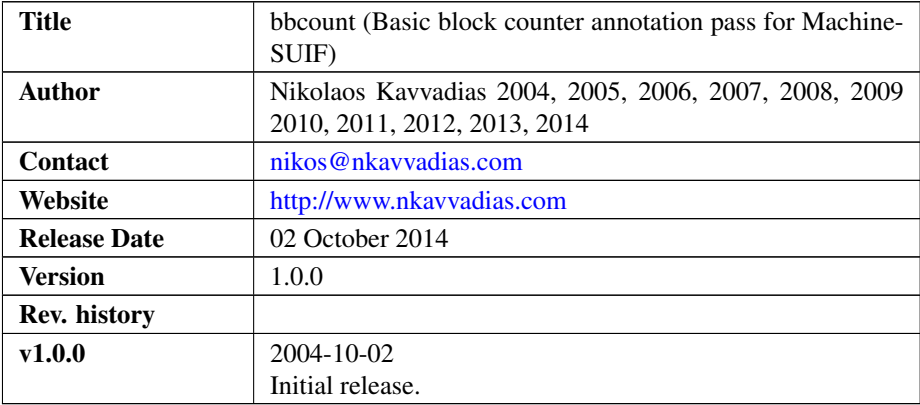

## 1. Introduction

bbcount is an annotation pass built to be used with the SUIF2/MachSUIF2 compiler infrastructure. This pass creates a basic block annotation (BbNote) that is attached to the first machine instruction of basic block. BbNote information can then be exported to text files for diagnostic and other uses. A BbNote can then be read by subsequent passes.

The BbNote class extends Machine-SUIF class Note and provides the following methods:

```
int get_idnum() const
```
Returns the first member of the note (procedure/CFG identification number).

void set\_idnum(int idnum)

Sets the first member of the note to idnum.

```
IdString get_bb_counter() const
```
Returns the basic block counter (second member) as a string.

```
void set_bb_counter(IdString idbb).
```
Sets the basic block counter to the idbb string contents.

This pass uses the machine and cfg libraries. What it actually generates are the the values of BbNote annotations in a text file (bb\_counters.txt). The format of this file is shown below:

```
cnt_exec_freq.<proc_count>.<bb_num> ;; once for each basic block
...
...
<proc_name> <proc_count> <bb_num-1> ;; once at the end of a CFG
```
where:

proc\_name: is the string representation of the procedure's name

proc\_count: the absolute enumeration of the procedure in the translation unit

bb\_num: the absolute enumeration of the basic block in the given CFG/procedure.

This pass works for the SUIFvm instruction set as well as other MachSUIF backends. The bbcount pass has been tested with MachSUIF 2.02.07.15.

### 2. File listing

The bbcount distribution includes the following files:

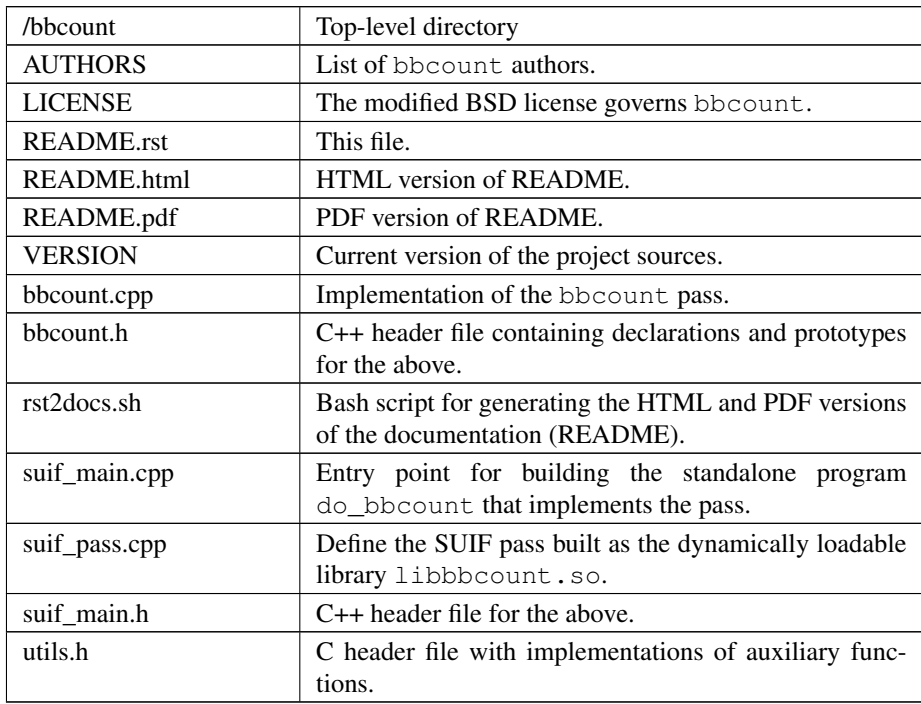

#### 3. Installation

Unpack the bbcount archive wherever you like, e.g. in \$MACHSUIFHOME/cfa/bbcount. You don't need to modify anything in the Makefile, if you have a working MachSUIF 2 installation.

The program binary (do\_bbcount) will be installed at \$NCIHOME/bin and the shared library (libbbcount.so) at \$NCIHOME/solib, where NCIHOME is the SUIF 2 top-level directory.

### 4. Usage details

The pass accepts an input file in CFG form to operate. Textual output is generated, written to stdout by default.

Usage synopsys: | \$ do\_bbcount test.cfg